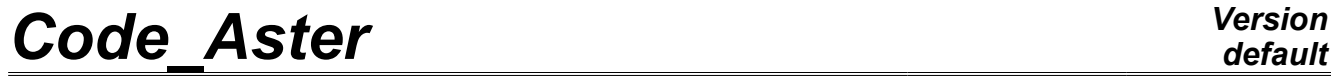

*Titre : Opérateur EXTR\_RESU Date : 10/10/2012 Page : 1/4 Responsable : Jean-Pierre LEFEBVRE Clé : U4.71.04 Révision : 9739*

# **Operator EXTR\_RESU**

### **1 Drank**

To extract from the fields within a data structure of the type result. The extraction results in reducing the obstruction of starting data structure, when the result concept is reentrant.

The reduction of the obstruction of data structure result is obtained by filing part of the fields which it contains. One can choose the fields to be filed either by indicating the fields to be preserved, or by indicating the fields to be excluded.

The extraction can also be done on part of the mesh or model on which the data structure rests result.

If the data structure has the same name as initial structure, the fields not saved are destroyed.

To recover indeed the disk space associated with the global database , it is necessary to use of the command option RETASSAGE FIN (cf [U4.11.02]).

D-entering operator.

*Warning : The translation process used on this website is a "Machine Translation". It may be imprecise and inaccurate in whole or in part and is provided as a convenience.*

# *Code\_Aster Version*

*Titre : Opérateur EXTR\_RESU Date : 10/10/2012 Page : 2/4 Responsable : Jean-Pierre LEFEBVRE Clé : U4.71.04 Révision : 9739*

*default*

## **2 Syntax**

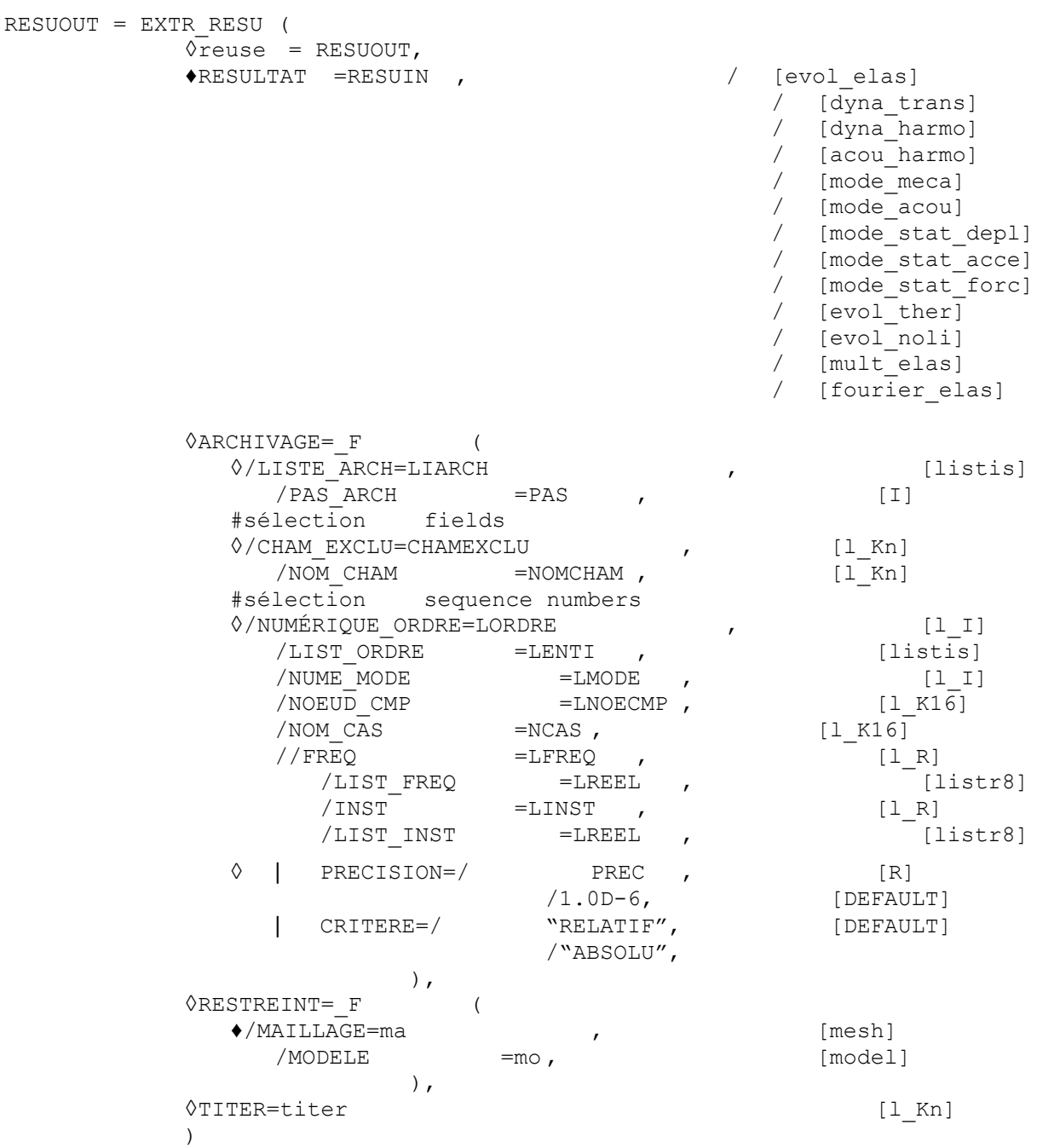

*Warning : The translation process used on this website is a "Machine Translation". It may be imprecise and inaccurate in whole or in part and is provided as a convenience.*

# *Code\_Aster Version*

*Titre : Opérateur EXTR\_RESU Date : 10/10/2012 Page : 3/4 Responsable : Jean-Pierre LEFEBVRE Clé : U4.71.04 Révision : 9739*

*default*

# **3 Operands**

#### **3.1 Operand RESULTAT**

Data format of result starting. If REUSIN is different from RESUOUT, then RESUIN is not modified.

Note:

•If RESUIN contains one (or several) arrays, for example: "OBSERVATION", "PARA\_CALC", …, those are ignored by the command.

•The concepts of the type FOURIER THER are not treated by the operator EXTR RESU.

#### **3.2 Factor key word ARCHIVAGE**

Defines the fields to be saved. This perhaps more repeated key word once.

#### **3.2.1 Operands LIST\_ARCH and PAS\_ARCH**

Define the sequence numbers to be saved.

LIST ARCH = LIARCH; list sequence numbers by the command obtained DEFI LIST ENTI [U4.34.02],

PAS ARCH =  $\overline{NOT}$ ; saves results starting from the first, all the "steps" sequence numbers.

#### **3.2.2 Operands CHAM\_EXCLU and NOM\_CHAM**

of results Defines the types which one does not wish to save (SIEF\_ELNO,...) according to the type of data structure result RESUIN as starter. To specify the fields which one does not wish to save, one can:

- either to list the fields to be preserved with operand NOM\_CHAM,
- or to list the fields to be excluded with operand CHAM\_EXCLU.

If one of the fields to be retained is not part of data structure  $result$ , the code stops in fatal error.

#### **3.3 Factor key word RESTREINT**

This key word makes it possible to restrict the fields of result on a restricted mesh built using command CREA\_MAILLAGE.

If the restriction relates to only fields at nodes, the user can provide only the mesh restricted using the key word MESH . If the restriction relates to also fields with elements, it is necessary to provide a MODELE restricted resting on the restricted mesh.

#### **3.4 Operand TITER**

Titrates given to data structure RESUOUT created (cf [U4.03.01]).

#### **3.5 Operands NUME\_ORDRE / LIST\_ORDRE / INST / LIST\_INST / FREQ / LIST\_FREQ / NUME\_MODE / NOEUD\_CMP / NOM\_CAS / accuracy / CRITERE**

Selection in a data structure result (cf [U4.71.00]).

*Warning : The translation process used on this website is a "Machine Translation". It may be imprecise and inaccurate in whole or in part and is provided as a convenience.*

# *Code\_Aster Version*

*Titre : Opérateur EXTR\_RESU Date : 10/10/2012 Page : 4/4 Responsable : Jean-Pierre LEFEBVRE Clé : U4.71.04 Révision : 9739*

## **4 Examples**

Recopies in data structure FREQ2 of a mode on 8 of data structure FREQ.

```
FREQ = MODE_ITER_INV (MATR_RIGI= MATASSR, MATR_MASS= MATASSM
         CALC FREQ= F (OPTION= "ADJUSTS",
                       FREQ= (5. , 10. , 15. , 20. , 24. , 27. , 30. , 32.
,)), 
         CALC MODE= F (OPTION= "DIRECT"))
FREQ2 = EXTR RESU (RESULTAT = FREQ,ARCHIVAGE = F ( PAS ARCH = 8) )
```
*Warning : The translation process used on this website is a "Machine Translation". It may be imprecise and inaccurate in whole or in part and is provided as a convenience.*